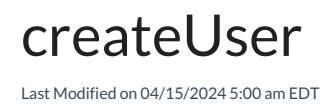

## Signature

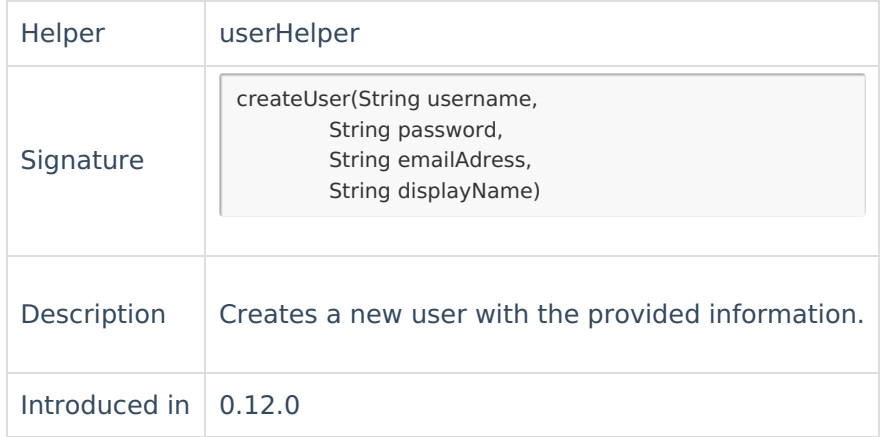

# Example use

#### Destination side

#### **Create/Change processor**

```
def localUserForRemoteAssignee = userHelper.getByKey(replica.assignee.key)
if (localUserForRemoteAssignee == null) {
 // create the user if s/he doesn't exist
 localUserForRemoteAssignee = userHelper.createUser(replica.assignee.username,
               "changeme",
               replica.assignee.email,
               replica.assignee.displayName)
}
```
//add the user as a request participant

issue.customFields."Request participants".value += localUserForRemoteAssignee

### C[ommen](https://exalate.com/who-we-are)ts **Product**

[Release](http://docs.exalate.com/docs/release-history) History<sup>7</sup>

You can use this method in order to update request participants whenever the assignee of the issue freupdated. [Security](http://docs.exalate.com/docs/security)<sup>[2]</sup>

```
Licensing [\sqrt{2}]
Resources
Subscribe for a weekly Exalate hack [\overline{C}]
Academy<sup>[7]</sup>
Blog<sup>2</sup>
YouTube Channel [2]
Ebooks [2
Still need help?
Community [ <mark></mark>
Service Desk [ \delta]
Partner \Box
```